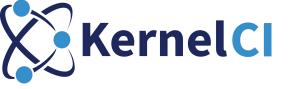

# Merging an existing framework into KernelCI

How to test your own kernel project with KernelCI

#### Who am I:

Alice Ferrazzi

Gentoo:

- Gentoo Kernel Project Leader
- GKernelCI creator

KernelCI:

- TSC (Technical Steering Committee) member

CIP (Civil Infrastructure Platform):

- CIP Testing Working Group member

MIRACLE LINUX powered by Cybertrust Japan Co., Ltd.

- Software Engineer
- EMlinux embedded Linux distribution Lead CI system development

#### summary

- KernelCl
  - What's KernelCI?
  - Who is doing it
  - Why KernelČl is needed
  - KernelCI composition
  - Big picture
  - Current available KernelCI test labs
  - Framework definition
  - Merging a testing framework into KernelCI
- KernelCI native implementation
  - What is KernelCI native implementation
  - KernelCI native implementation
  - CIP (Civil Infrastructure Platform)
  - Merging CIP testing framework into KernelCI native
  - CIP testing framework
  - CIP testing framework merged into KernelCI
  - KernelCI currently supported tests
  - CIP KernelCI results email example
  - Something broke  $\rightarrow$  Regression email
  - CIP Web Dashboard
- Conclusion

#### What's KernelCI?

KernelCI is a community-based open source distributed test automation system focused on upstream kernel development

Currently testing upstream kernel on 155 of physical boards and virtual boards

# Who is doing it

- TSC (Technical Steering Committee)
  - Formed by KernelCI core developers and maintainer
  - KernelCI development and mantainance
- Advisory Board
  - Premium organizations representatives involved in KernelCI
  - Manage budgets and help coordinating tasks

Premium Members

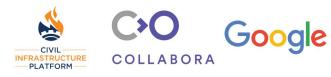

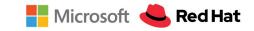

**General Members** 

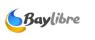

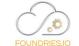

#### Why KernelCI is needed

To ensure the quality, stability and long-term maintenance of the Linux kernel by maintaining an open ecosystem around test automation practices and principles

# KernelCI composition

- KernelCI-core core-tools
  - The main configuration and tools of KernelCI.
- Backend (currently rework in progress)
  - Provides the KernelCI web API <u>https://api.kernelci.org/</u>
- Frontend
  - Web dashboard showing the data available from the backend
- Jenkins
  - Orchestrate builds and tests
- Test labs (currently mostly LAVA)
  - <u>Test-definitions</u>
    - Keep lava jobs test definitions
    - You add code here if you want to add new lava jobs tests to KernelCI
  - Lava-docker
    - For making your own KernelCI LAVA testing laboratory (works with docker)
- KCIDB
  - Tool to submit kernel test data

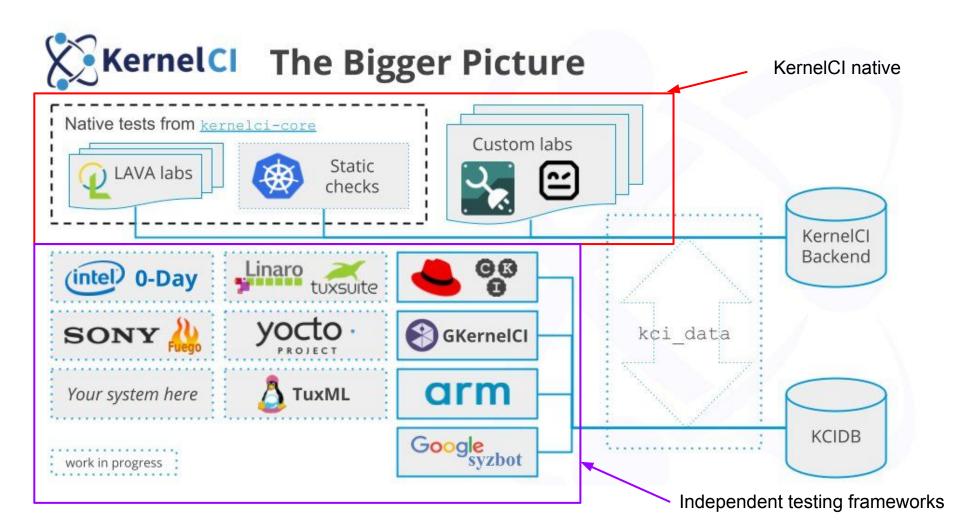

#### Current available KernelCI test labs

- Lab-baylibre
- Lab-broonie
- Lab-cip
- Lab-clabbe
- Lab-collabora
- Lab-collabora-staging
- Lab-kontron
- Lab-linaro-lkft
- Lab-mhart
- Lab-nxp
- Lab-pengutronix
- Lab-theobroma-systems
- Add your lab here!

#### Framework definition

Testing framework including Kernel building, booting and testing code

For example the CIP (Civil Infrastructure Platform) project have its own testing framework for testing the CIP SLTS kernel tree.

#### Merging a testing framework into KernelCI

There are two main ways of adding your work into KernelCI:

- KernelCl native (Talked in this presentation)
  - Merging kernel testing code
  - for example, in the next slide we will explain how we merged CIP framework code into KernelCI native
- KCIDB (Presented at LCA 2021 in the GkernelCI presentation)
  - Sharing kernel testing results
  - For example, we will explain how we manage to send Gentoo Linux kernel tests results into KernelCI common database

# KernelCI native implementation

#### What is KernelCI native implementation

- Main testing framework of KernelCI
- Automate build, boot and test (bisection experimental) of kernel trees
- Developed and maintained by the KernelCl community

### KernelCI native implementation

#### Pros

- Already integrated kernel boot and testing framework
- KernelCI API support
- Maintained by the KernelCI community
- Linux Foundation project
- Can use KernelCI test laboratory resources (if the code get merged into KernelCI native)

#### Cons

- Made only for kernel testing. Task that are out of the scope of KernelCI native are not integrated into the KernelCI native upstream code. (For example distribution packaging)

# CIP (Civil Infrastructure Platform)

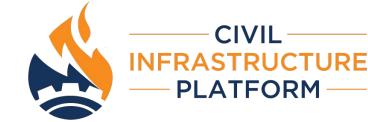

CIP is a Linux Foundation project that aims to establish a "base layer" of industrial-grade tooling using the Linux kernel and other open source projects.

https://www.cip-project.org/

#### Merging CIP testing framework into KernelCI native

- CIP team decided to merge the current CIP testing framework into KernelCI native because of the KernelCI native pros
- In the next slides, we will explain what is CIP and how CIP managed to merge it

#### CIP testing framework

- Maintained by the CIP community
- Few code reuse
- Future changes and new features are done by the CIP community
- Results are only shared to the CIP team on the GitLab pipeline
- Testing on the CIP lava laboratory (21 physical and virtual active boards under test)

#### CIP testing framework merged into KernelCI

- Maintained both by CIP community and KernelCI
- Code reuse
- Integrate future changes and futures from the KernelCI community
- Results are integrated on KernelCI and results summary are shared to the CIP mailing list
- Testing on all the KernelCI laboratory (around 5000 test results and 190 builds on 155 physical and virtual boards)
- Experimental bisection

#### KernelCI currently supported tests

- Kselftest (cpufreq, filesystem, futex, lib, livepatch, lkdtm, rtc, seccomp)
- LTP (crypto, fcntl-locktests, ima, ipc, mm, pty, timers)
- Preempt-rt
- Sleep
- Cameras with Ic-compliance and v4l2-compliance (uvc, vivid)
- SMC (Spectre Meltdown Checker)
- USB
- IGT GPU (amd, i915, panfrost)
- IGT KMS (exynos, rockchip, tegra)
- Add your tests

#### CIP KernelCI example summary results emails

cip/linux-5.10.y-cip build: 184 builds: 3 failed, 181 passed, 4 errors, 10 warnings (v5.10.83-cip1) < #20112 >

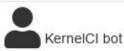

Dec 5 #20112 🔗

cip/linux-5.10.y-cip build: 184 builds: 3 failed, 181 passed, 4 errors, 10 warnings (v5.10.83-cip1)

Full Build Summary: https://kernelci.org/build/cip/branch/linux-5.10.y-cip/kernel/v5.10.83-cip1/

Tree: cip Branch: linux-5.10.y-cip Git Describe: v5.10.83-cip1 Git Commit: 2332f07a324fd78d7c7436deeed23cd7db441ea7 Git URL: https://git.kernel.org/pub/scm/linux/kernel/git/cip/linux-cip.git Built: 7 unique architectures

#### If something broke $\rightarrow$ regression email

cip/linux-4.19.y-cip baseline: 121 runs, 1 regressions (v4.19.217-cip62) #kernelci

kernelci.org bot <bot@...>

cip/linux-4.19.y-cip baseline: 121 runs, 1 regressions (v4.19.217-cip62)

Regressions Summary

-----

platform | arch | lab | compiler | defconfig | regressions

panda | arm | lab-collabora | gcc-10 | omap2plus\_defconfig | 1

Details: https://kernelci.org/test/job/cip/branch/linux-4.19.y-cip/kernel/v4.19.217-cip62/plan/baseline/

Test: baseline Tree: cip Branch: linux-4.19.y-cip Describe: v4.19.217-cip62 URL: https://git.kernel.org/pub/scm/linux/kernel/git/cip/linux-cip.git SHA: dc62e26e3be875a7324b85b8274c13a335e610dd

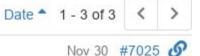

#### Test Regressions

\_\_\_\_\_

Details: https://kernelci.org/test/plan/id/61a587a0ab3b0079bd18f6d7

Results: 5 PASS, 1 FAIL, 0 SKIP

Full config: omap2plus\_defconfig

Compiler: gcc-10 (arm-linux-gnueabihf-gcc (Debian 10.2.1-6) 10.2.1 20210110)

Plain log: https://storage.kernelci.org//cip/linux-4.19.y-cip/v4.19.217-cip62/arm/omap2plus\_defconfig/gcc-10/lab-collabora/baseline-

panda.txt

HTML log: https://storage.kernelci.org//cip/linux-4.19.y-cip/v4.19.217-cip62/arm/omap2plus\_defconfig/gcc-10/lab-collabora/baseline-

Log files

panda.html

Rootfs: http://storage.kernelci.org/images/rootfs/buildroot/kci-2020.05-6-g8983f3b738df/armel/baseline/rootfs.cpio.gz

\* baseline.dmesg.emerg: https://kernelci.org/test/case/id/61a587a0ab3b0079bd18f6dd Last success run new failure (last pass: v4.19.216-cip61) 2 lines Relevant error message

2021-11-30T02:08:20.120053 kern :emerg : BUG: spinlock bad magic on CPU#0, udevd/110 2021-11-30T02:08:20.129545 kern :emerg : lock: emif\_lock+0x0/0xffffecfc [emif], .magic: dead4ead, .owner: <none>/-1, .owner\_cpu: -1 2021-11-30T02:08:20.143995 <8>[ 21.198120] <LAVA\_SIGNAL\_TESTCASE TEST\_CASE\_ID=emerg RESULT=fail UNITS=lines MEASUREMENT=2>

#### CIP Web Dashboard https://cip.kernelci.org

#### Available Kernels

| Branch ↓↑           | Kernel 1        | Commit 🛛 🕸     | Build Status | Test Results            | Date ↓≣      |
|---------------------|-----------------|----------------|--------------|-------------------------|--------------|
| linux-5.10.y-cip    | v5.10.83-cip1   | 2332f07a324fd7 | 174 7 3      | 2479 186 2              | 2021-12-05 Q |
| linux-4.19.y-cip-rt | v4.19.217-cip62 | 59a33e49411615 | 177 13 6     | 1032 80 0               | 2021-12-01 Q |
| linux-4.19.y-cip    | v4.19.217-cip62 | dc62e26e3be87  | 112 5 1      | 1939 <mark>139</mark> 3 | 2021-11-30 Q |
| linux-4.19.y-cip    | v4.19.216-cip61 | 6ecdd66903013  | 113 11 1     | 3458 245 1              | 2021-11-13 Q |
| linux-4.4.y-cip     | v4.4.291-cip65  | 65ed894ba1119b | 103 17 2     | 1395 381 0              | 2021-11-13 Q |
| linux-5.10.y-cip    | v5.10.8-8301-g3 | 3d6168cb89f653 | 118 1 1      | 5482 254 0              | 2021-10-29 Q |
| linux-4.19.y-cip    | v4.19.213-cip60 | 7f69205acfea12 | 113 11 1     | 3733 250 0              | 2021-10-24 Q |
| linux-4.4.y-cip     | v4.4.287-cip64  | 18599fbc737113 | 114 7 0      | 1053 273                | 2021-10-13 Q |

Filter the results

Q

#### Conclusion

Working on KernelCl native helps to create a shared set of tooling and infrastructures for improving Kernel dependability and assurance. KernelCl native can be a useful tool for discovering kernel regressions bugs.

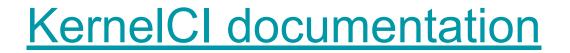

# KernelCI native CIP test integration project

#### **KernelCI Maintainers Channels**

- IRC
  - #KernelCI on libera.chat
- Slack
  - https://kernelci.slack.com/
- Twitter
  - https://twitter.com/kernelci
- Groups.io
  - https://groups.io/g/kernelci